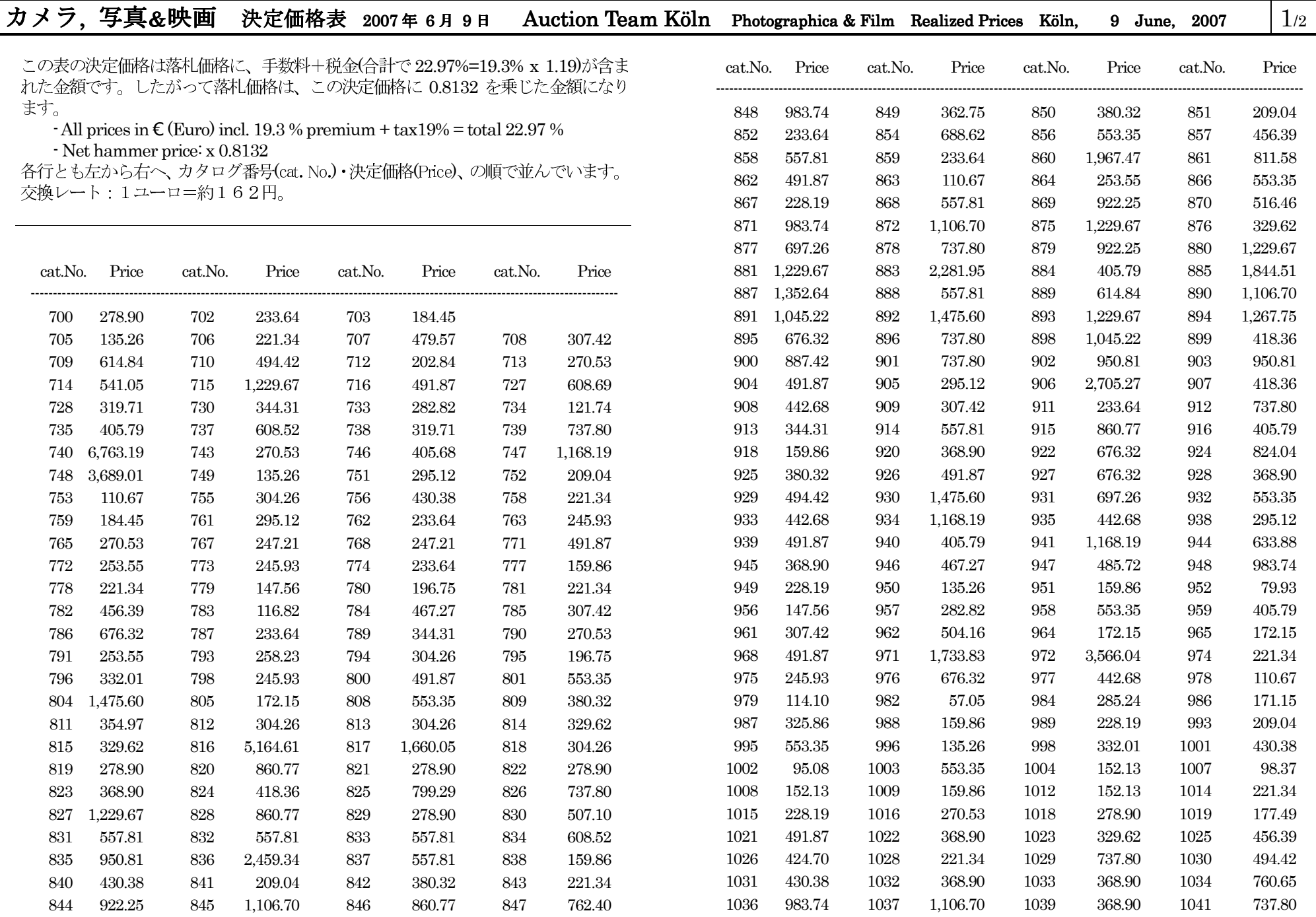

## カメラ, 写真&映画 決定価格表 2007年 6月9日

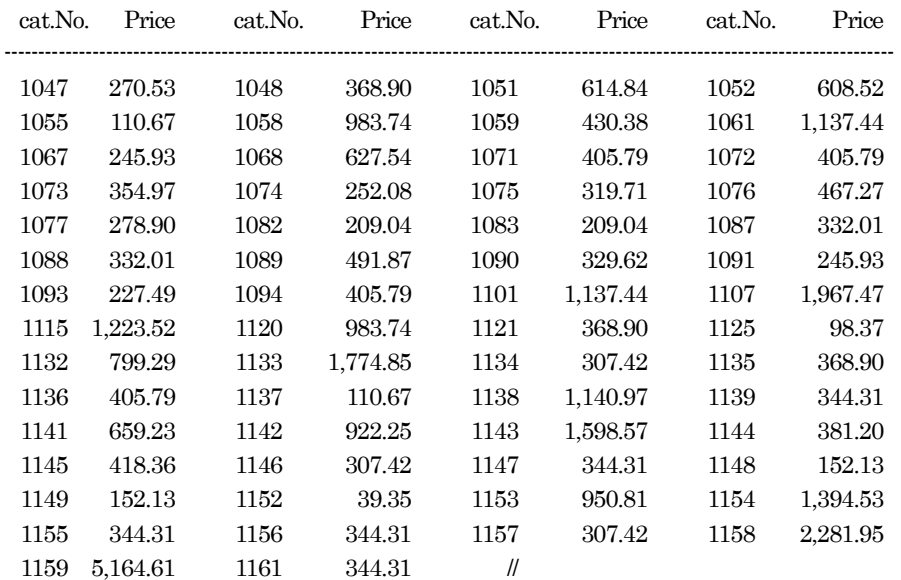

Auction Team Köln Photographica & Film

 $2\,$  /2

お問合せはお気軽に。

オークション ティーム ケルン/日本窓口 村上泰造<br>560-0045 大阪府豊中市刀根山 2-5-58-203<br>Tel + Fax : 06-6845-8628 www.Breker.com